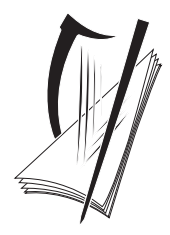

**Coimisiún na Scrúduithe Stáit** State Examinations Commission

LEAVING CERTIFICATE EXAMINATION, 2009

# **WRITE YOUR EXAMINATION NUMBER HERE**

# **MUSIC – HIGHER LEVEL COMPOSING (100 marks)**

## **THURSDAY 18 JUNE – AFTERNOON 3.15–4.45**

STAMPA AN IONAID

(Centre Stamp)

# **DON SCRÚDAITHEOIR**

Móriomlán na marcanna

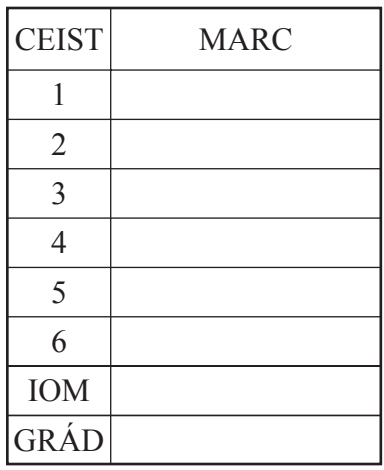

### **INSTRUCTIONS TO CANDIDATES**

- ❐ *Write your examination number, as required, in the box above.*
- ❐ *Answer the questions in the spaces provided in this question-answer book.*
- ❐ *You may use the spaces in the middle and at the end of the question-answer book for rough work.*

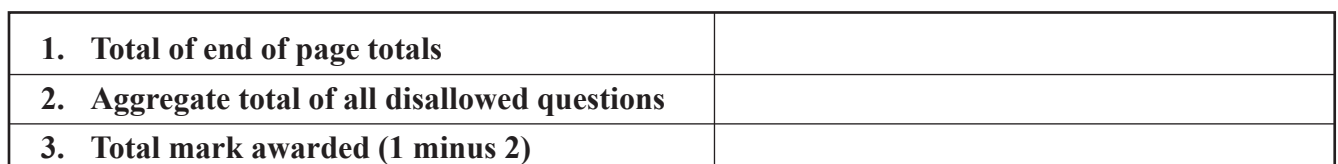

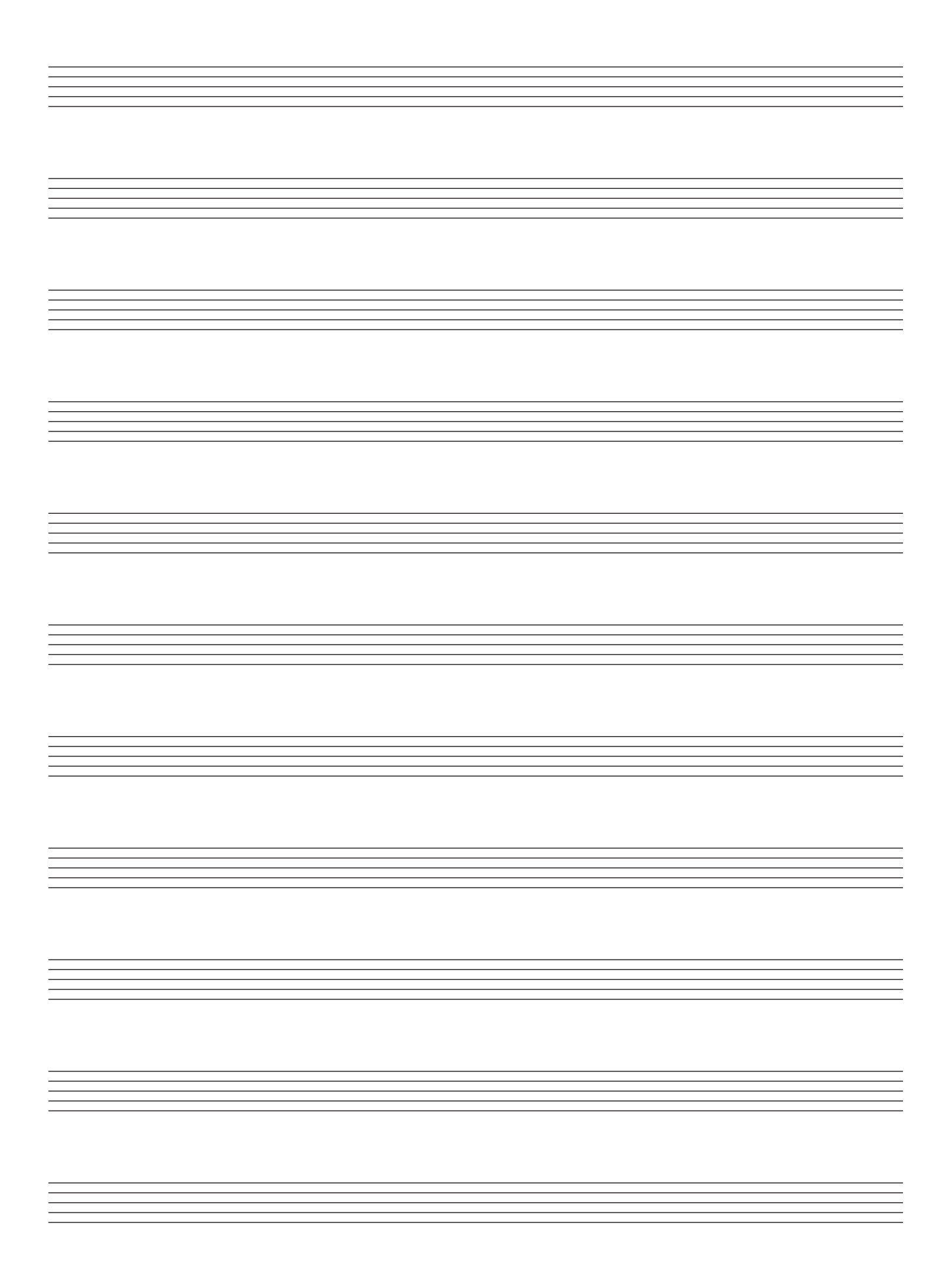

**SECTION A – MELODY COMPOSITION (40 marks)**

*Answer* ONE QUESTION ONLY *in this section*: Q1 *or* Q2 *or* Q3

#### **Q.1 CONTINUATION OF A GIVEN OPENING**

- Continue the opening below to make a 16–bar melody.
- Include a modulation to the dominant.
- Add appropriate performing directions (phrasing and dynamics) to the melody.
- Choose a suitable instrument for your melody from the following list:

**া** flute ◯ violin ◯ clarinet ◯ trumpet

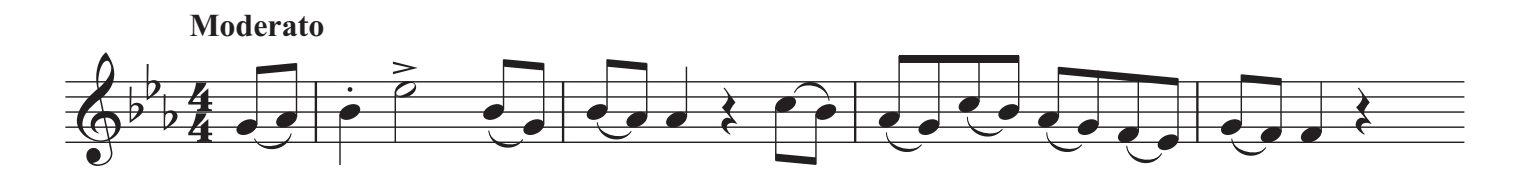

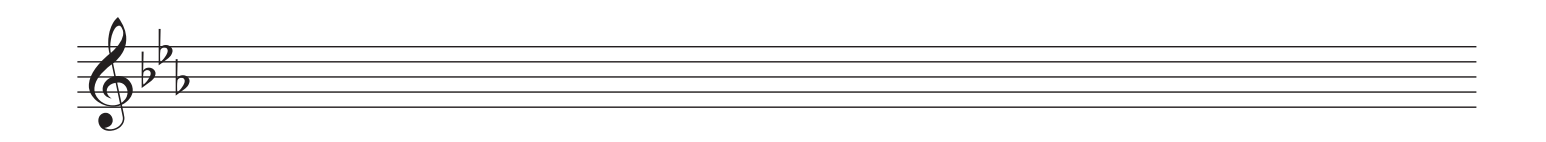

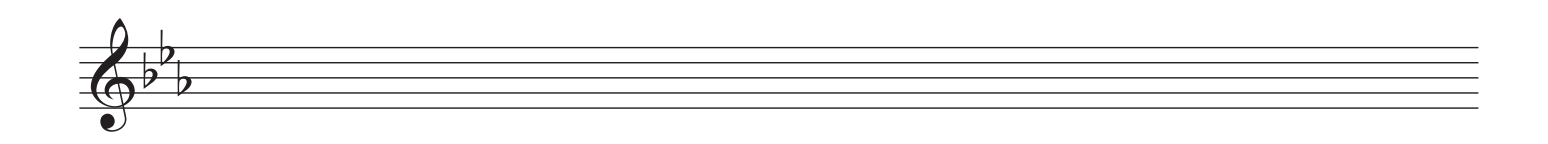

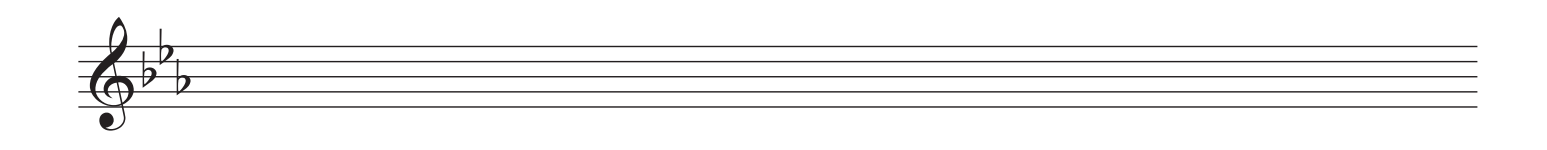

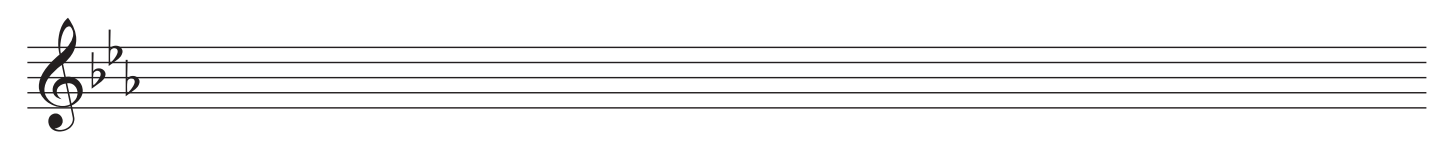

#### **Q.2 SETTING MUSIC TO A GIVEN TEXT**

Here is an extract from *The Daffodils* by William Wordsworth.

 I wandered lonely as a cloud, That floats on high o'er vales and hills, When all at once I saw a crowd, A host of golden daffodils.

- The opening line has been set to music below.
- Set the remaining words to make a melody of 16 bars. (You may exceed this number of bars, and include a modulation, if you wish.)
- Add appropriate performing directions (phrasing and dynamics) to the melody.

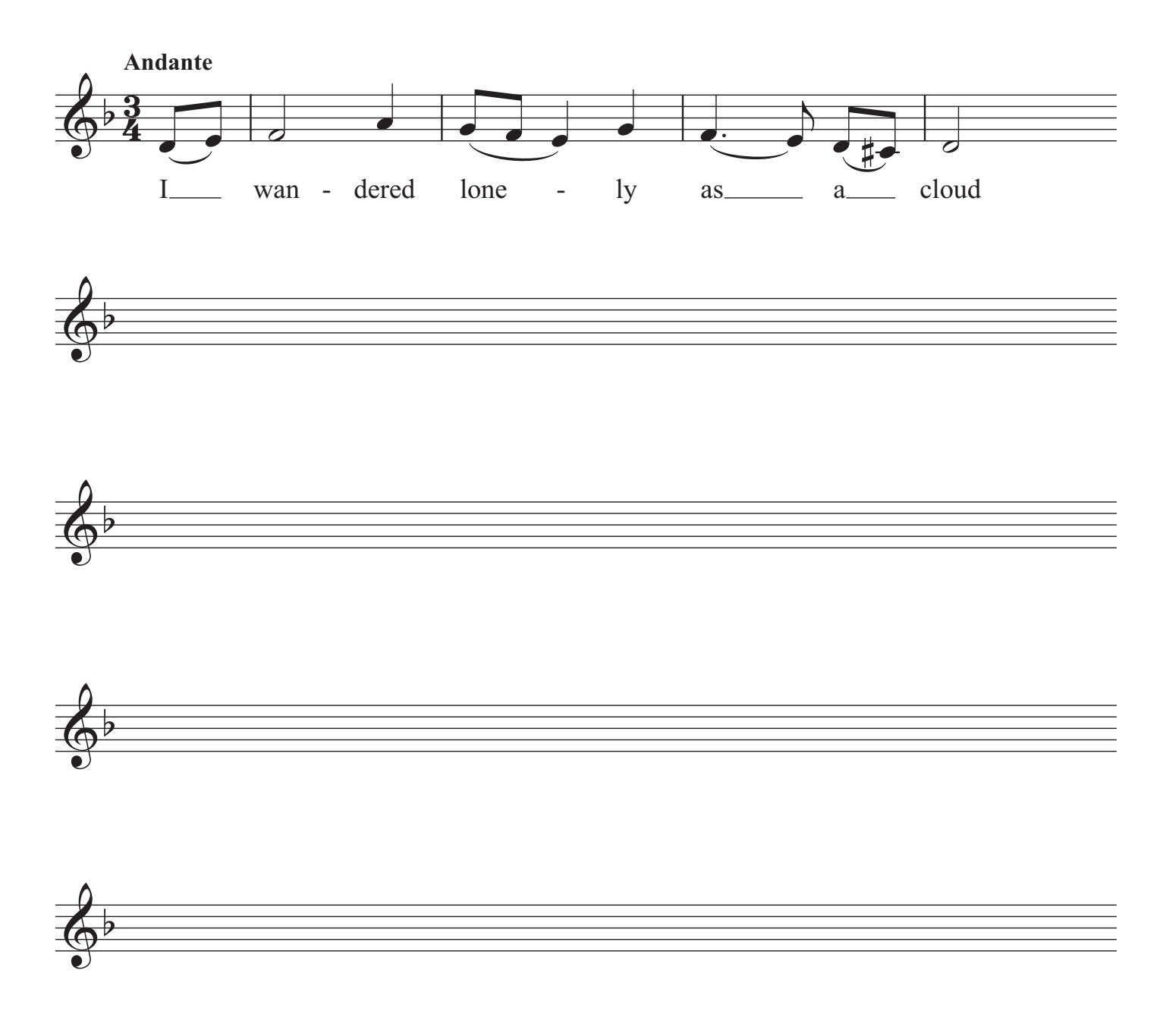

#### **Q.3 COMPOSING TO A GIVEN DANCE RHYTHM OR METRE OR FORM**

The opening phrase of a gigue is given below.

- Continue the given opening to make a 16-bar melody.
- Use the form  $AA^{\dagger}BB^{\dagger}$ .
- Include a modulation to the dominant at a suitable point.
- Add appropriate performing directions (phrasing and dynamics) to the melody.
- Choose a suitable instrument for your melody from the following list:

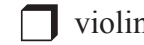

❒ violin ❒ descant recorder ❒ horn ❒ fl ute

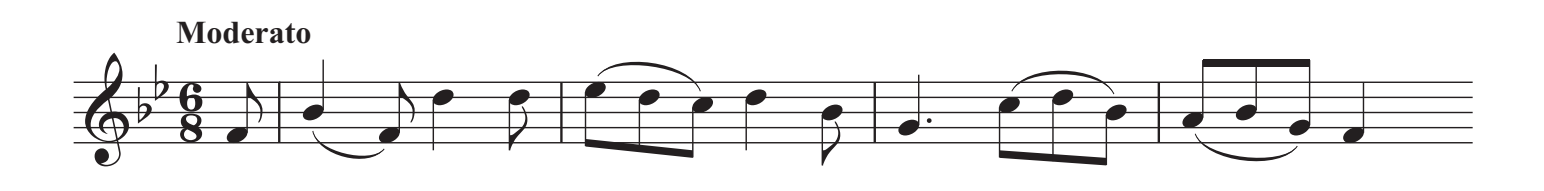

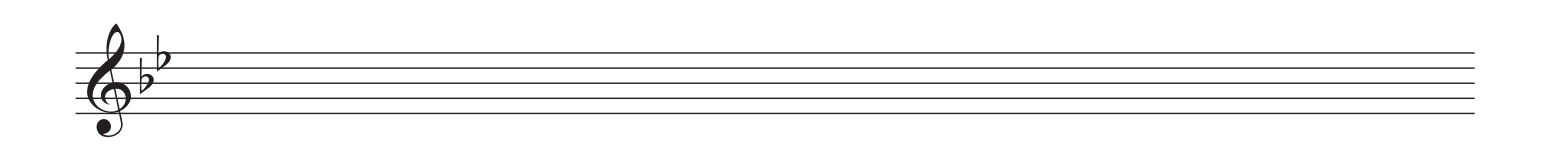

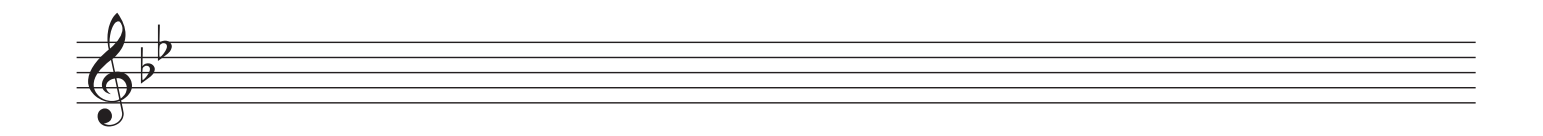

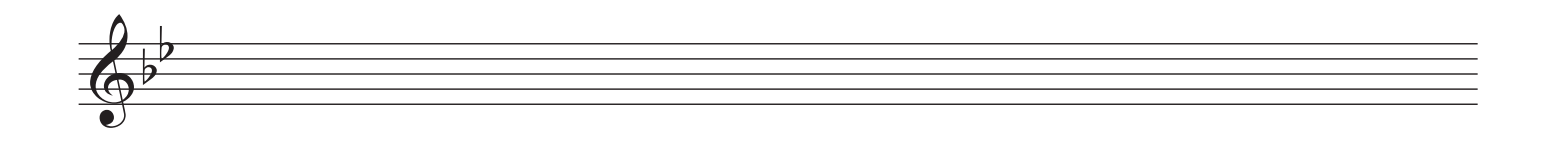

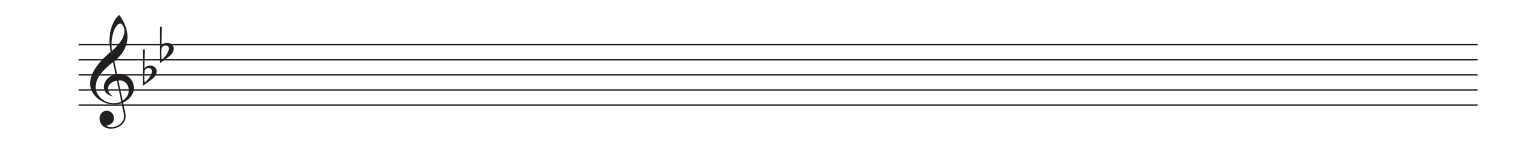

#### **SECTION B – HARMONY (60 marks)**

*Answer* ONE QUESTION ONLY *in this section*: Q4 *or* Q5 *or* Q6

#### **Q.4 COMPOSING MELODY AND BASS NOTES FROM A SET OF CHORDS**

#### PREPARATORY WORK

• Plot the chords available in the key of E major, either in the chord bank grid *or* on the stave below.

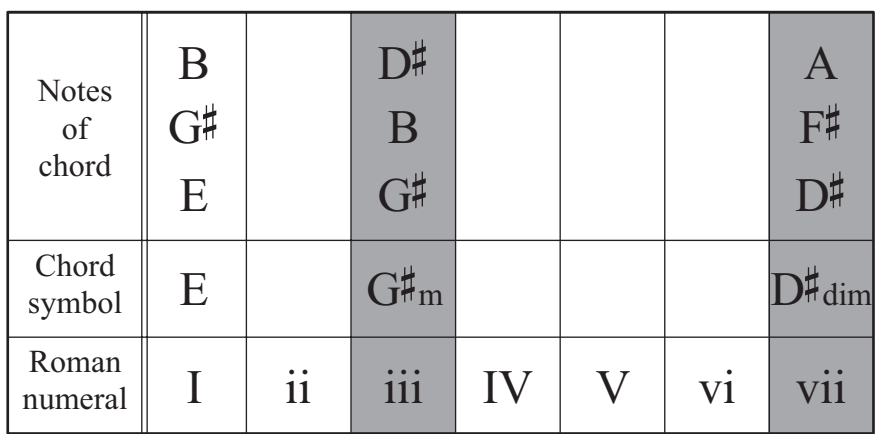

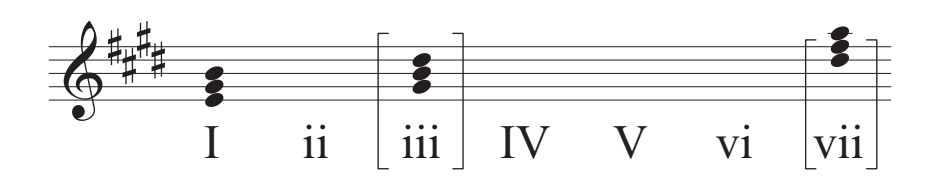

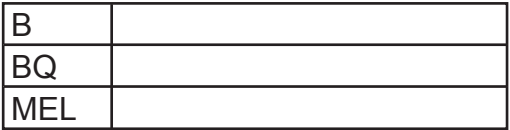

- Study the piece of music below.
- Using the chords indicated, compose melody and bass notes to complete the piece in the given style.

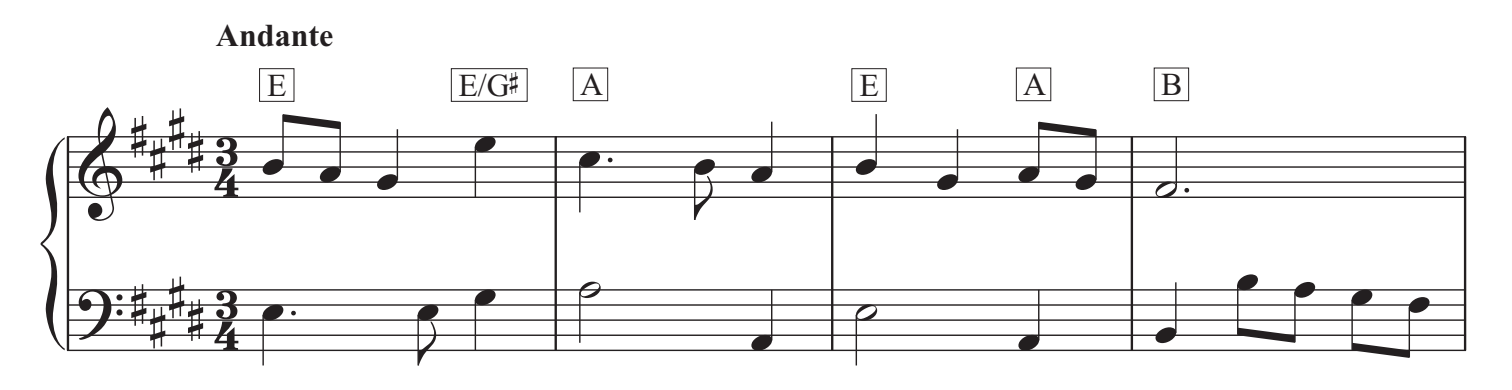

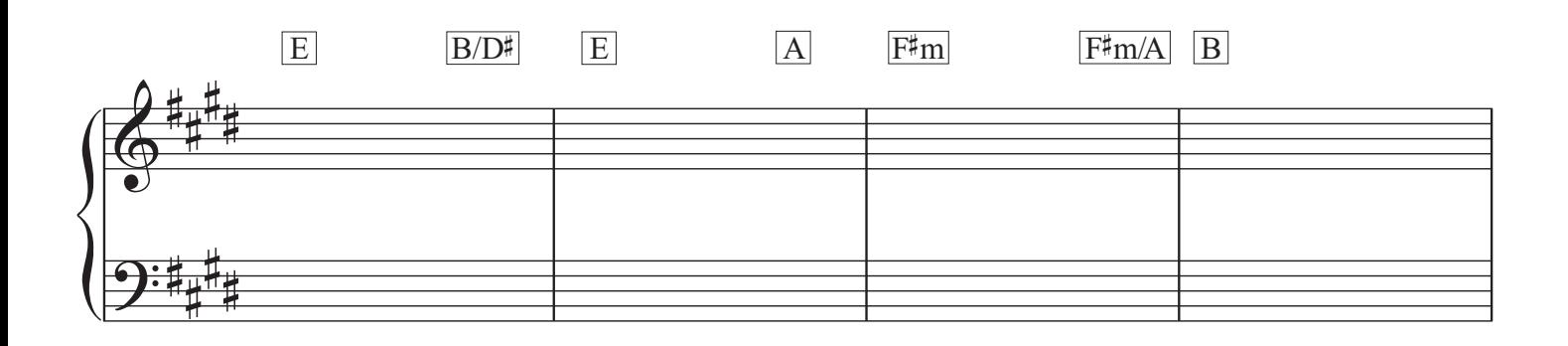

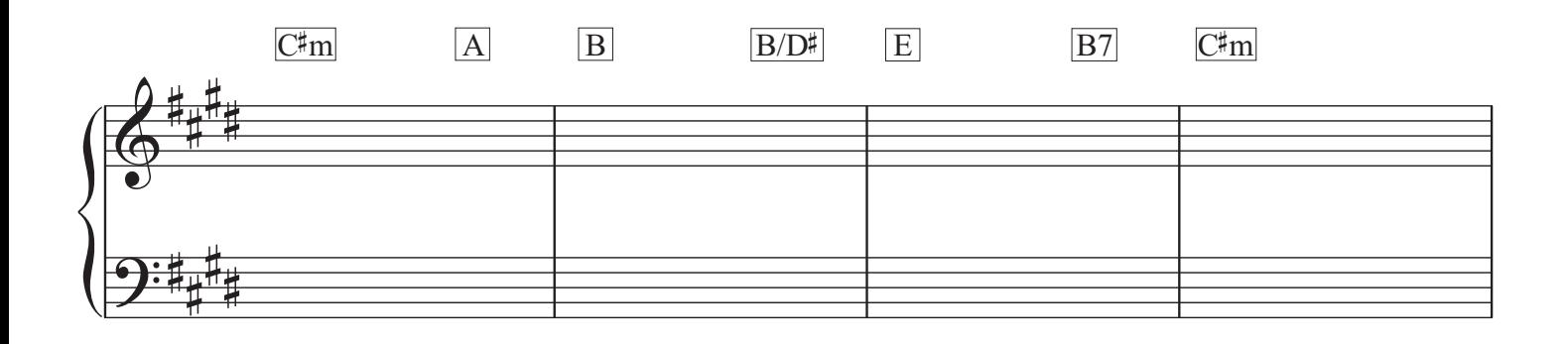

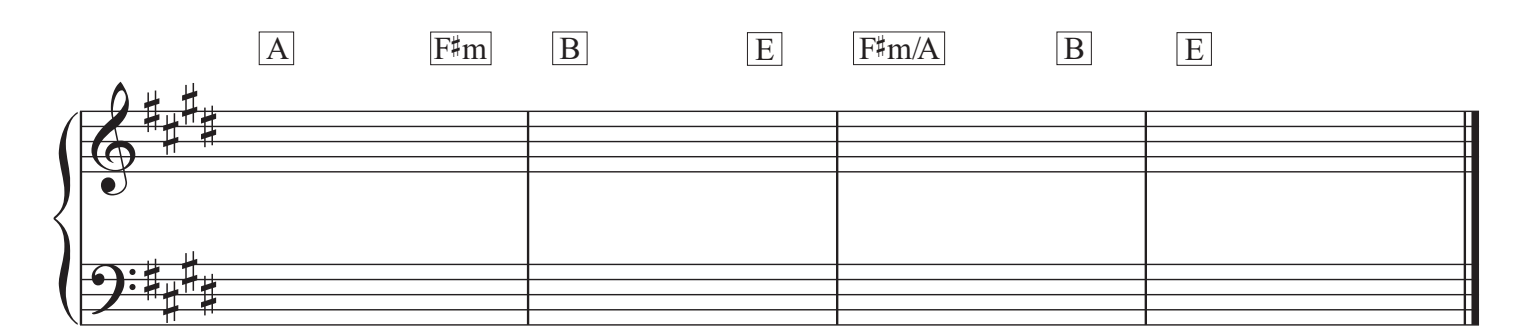

#### **Q.5 COMPOSING BASS NOTES AND CHORD INDICATIONS TO A GIVEN TUNE**

#### PREPARATORY WORK

• Plot the chords available in the key of  $A^{\dagger}$  major, either in the chord bank grid *or* on the stave below.

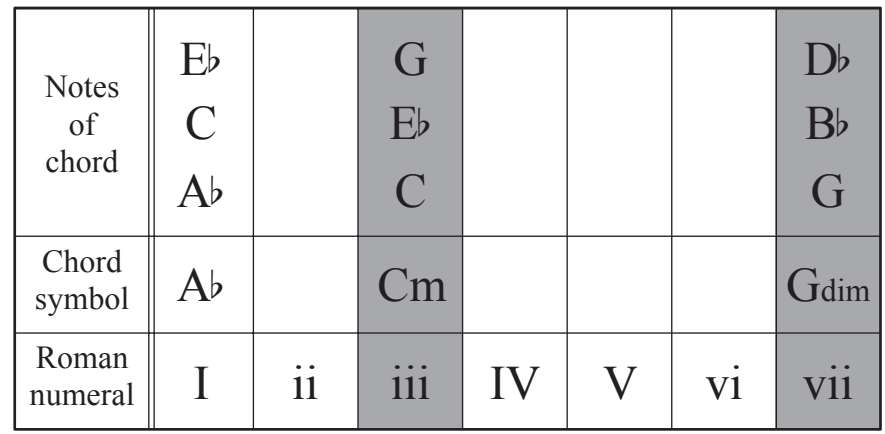

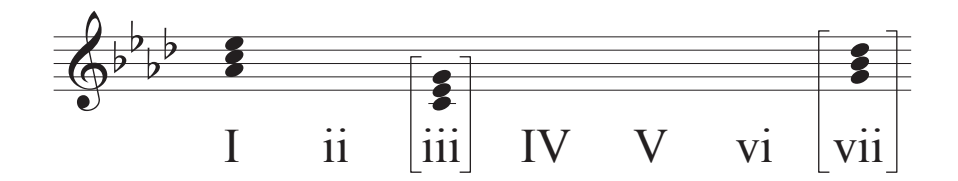

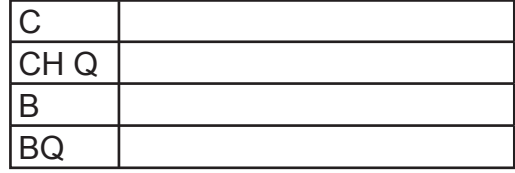

- Study the piece of music below.
- Insert suitable bass notes and chord indications in the style of the given opening.
- Do *not* repeat the same chord *in the same position* in adjacent boxes.
- You may use chord symbols or Roman numerals, but not both.

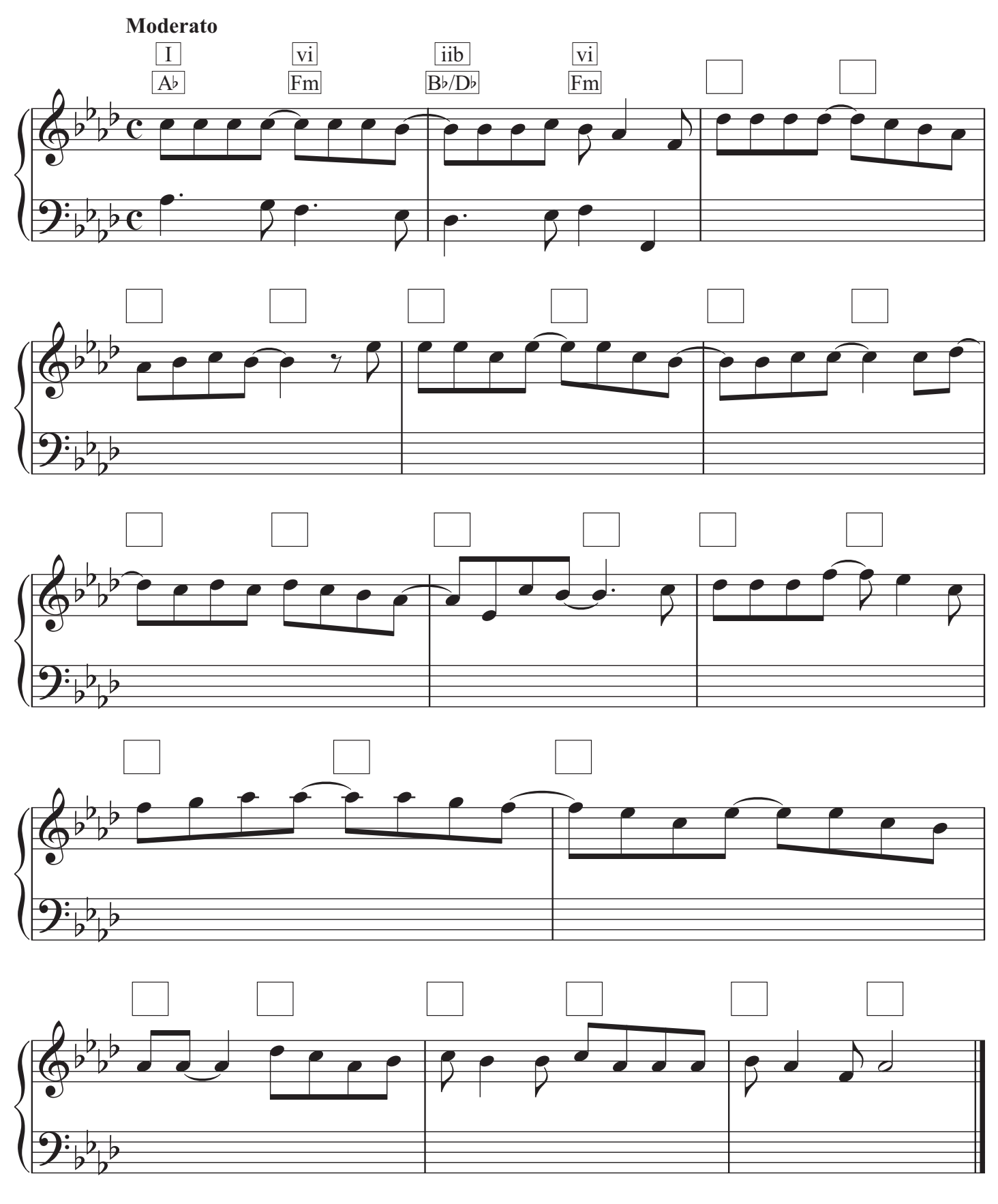

#### **Q.6 ADDING A COUNTERMELODY OR DESCANT AND CHORDAL SUPPORT TO A GIVEN TUNE**

#### PREPARATORY WORK

• Plot the chords available in the key of G major, either in the chord bank grid *or* on the stave below.

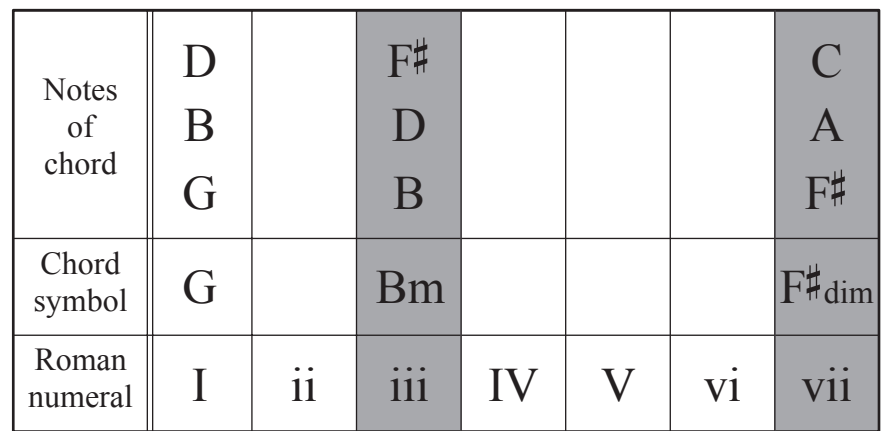

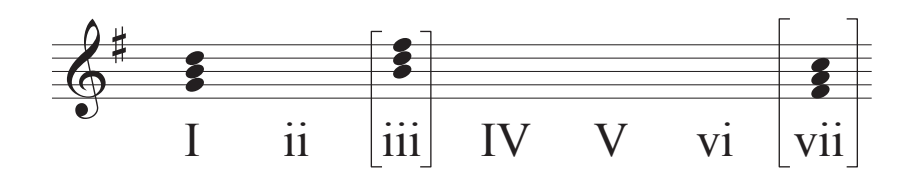

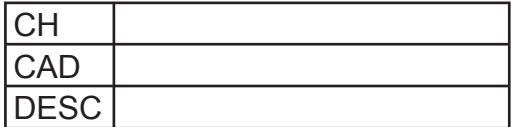

- Study the piece of music below.
- Insert suitable chord indications in the boxes provided and continue the descant part in the given style to complete the piece.
- You may use either chord symbols or Roman numerals, but not both.
- Do not repeat the same chord *in the same position* in adjacent boxes.

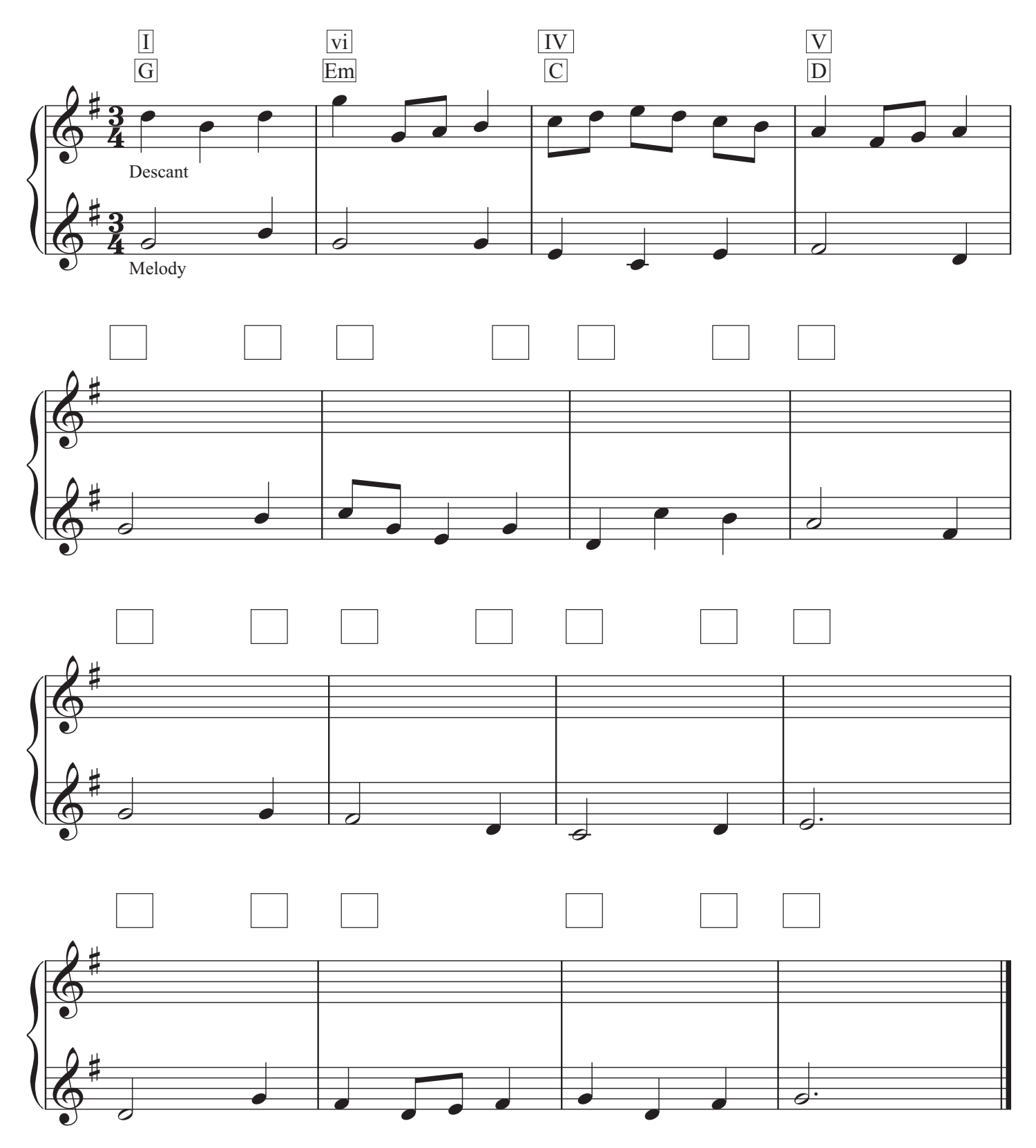

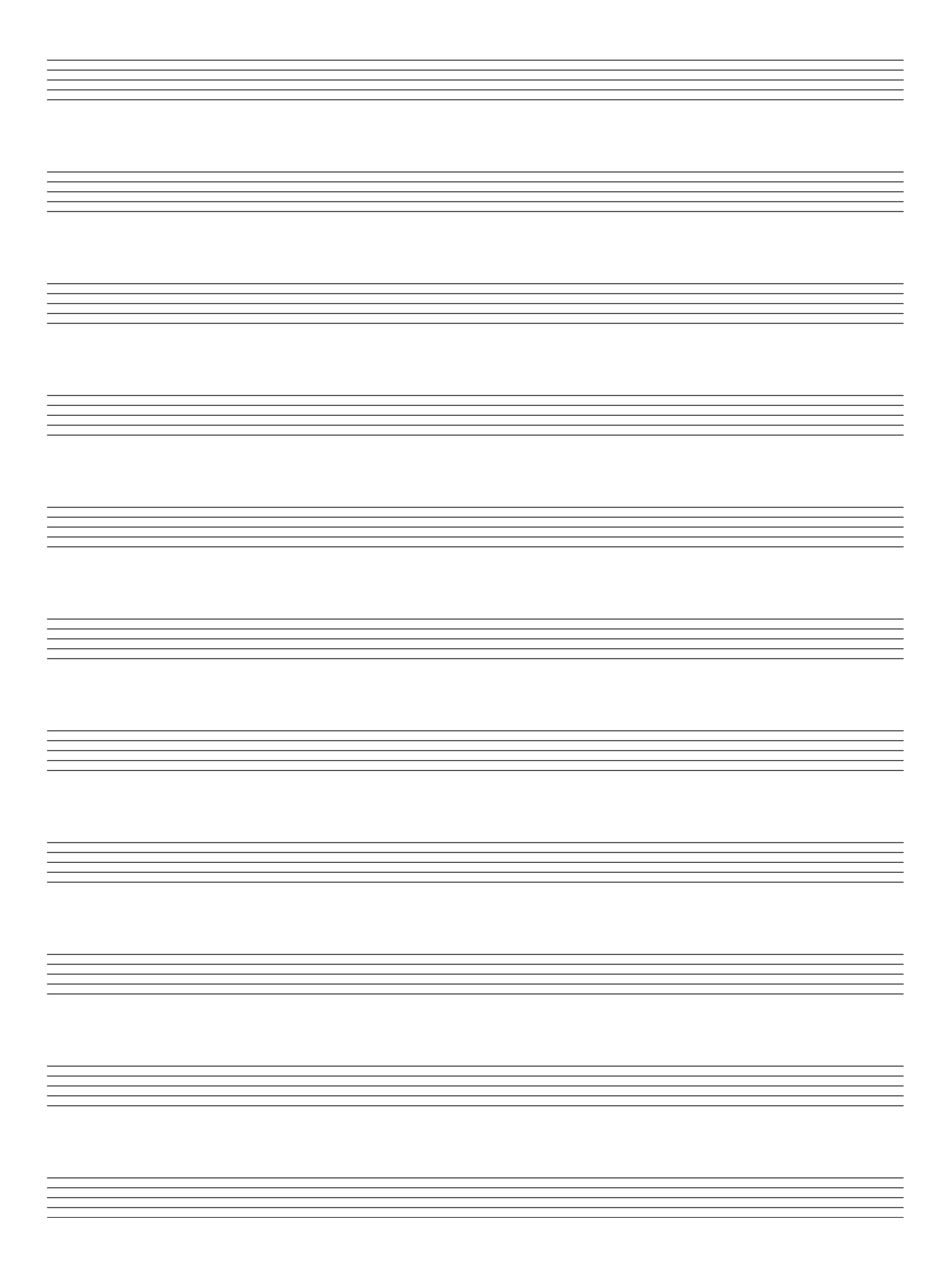

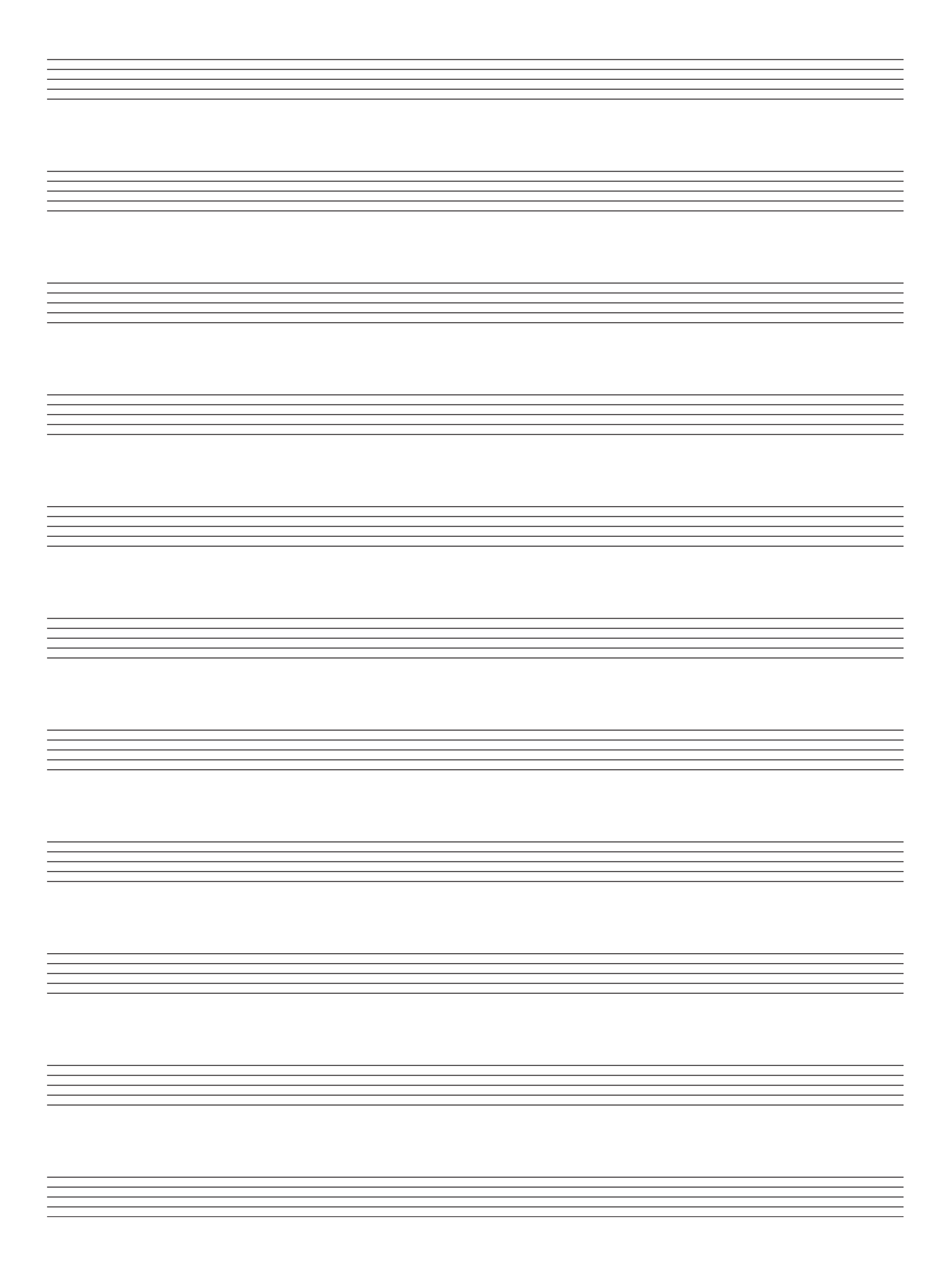

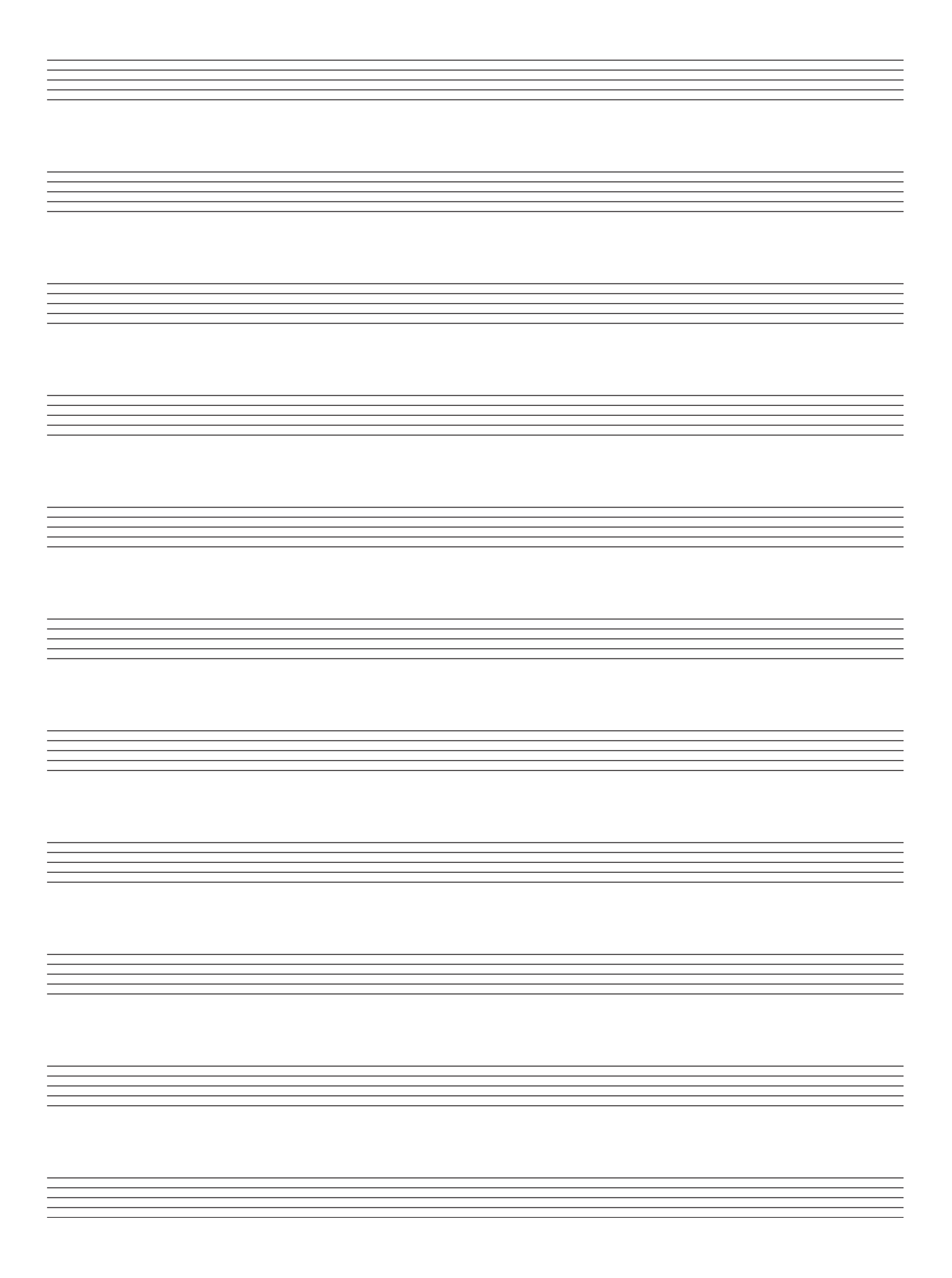

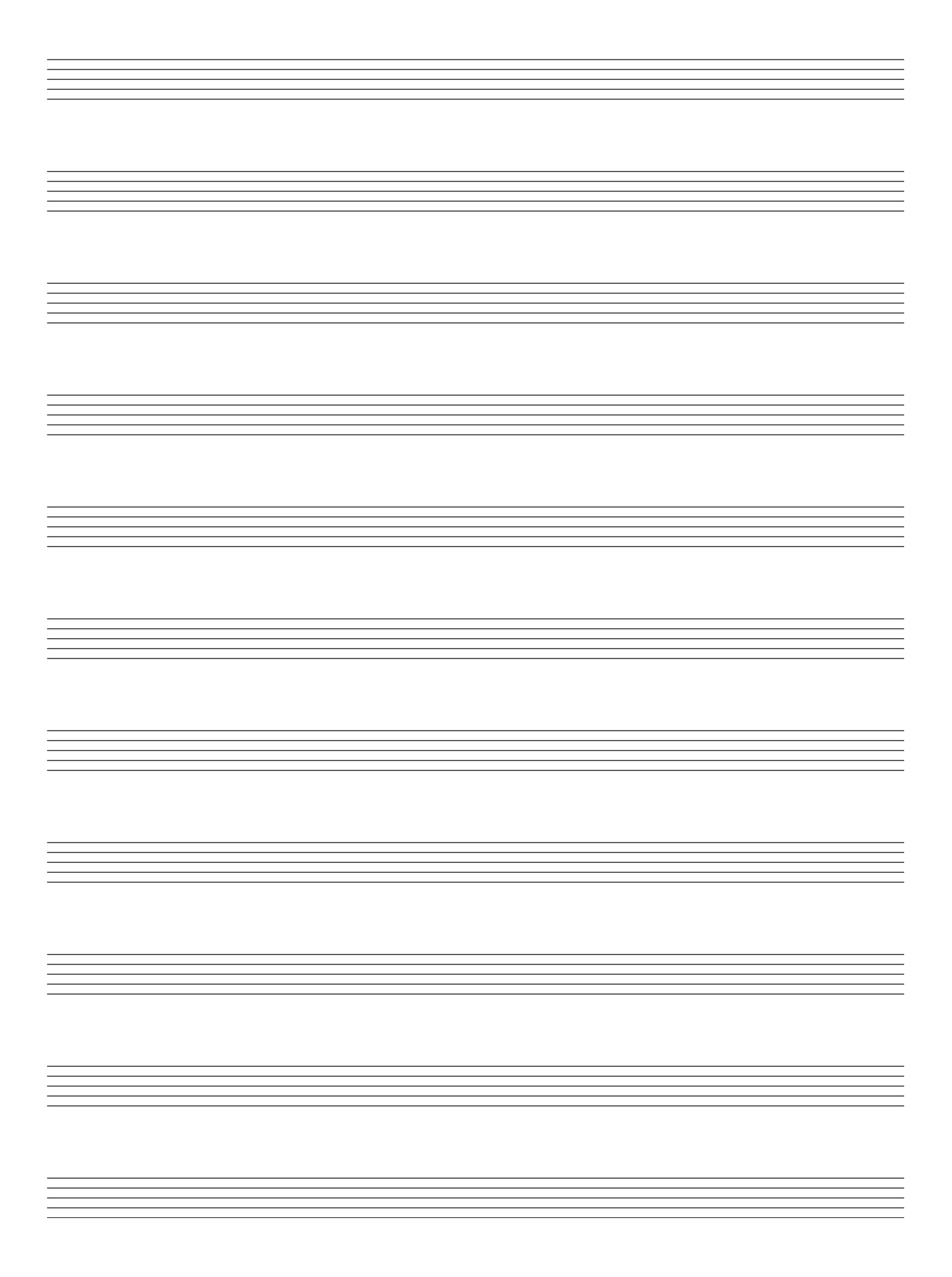

# **BLANK PAGE**